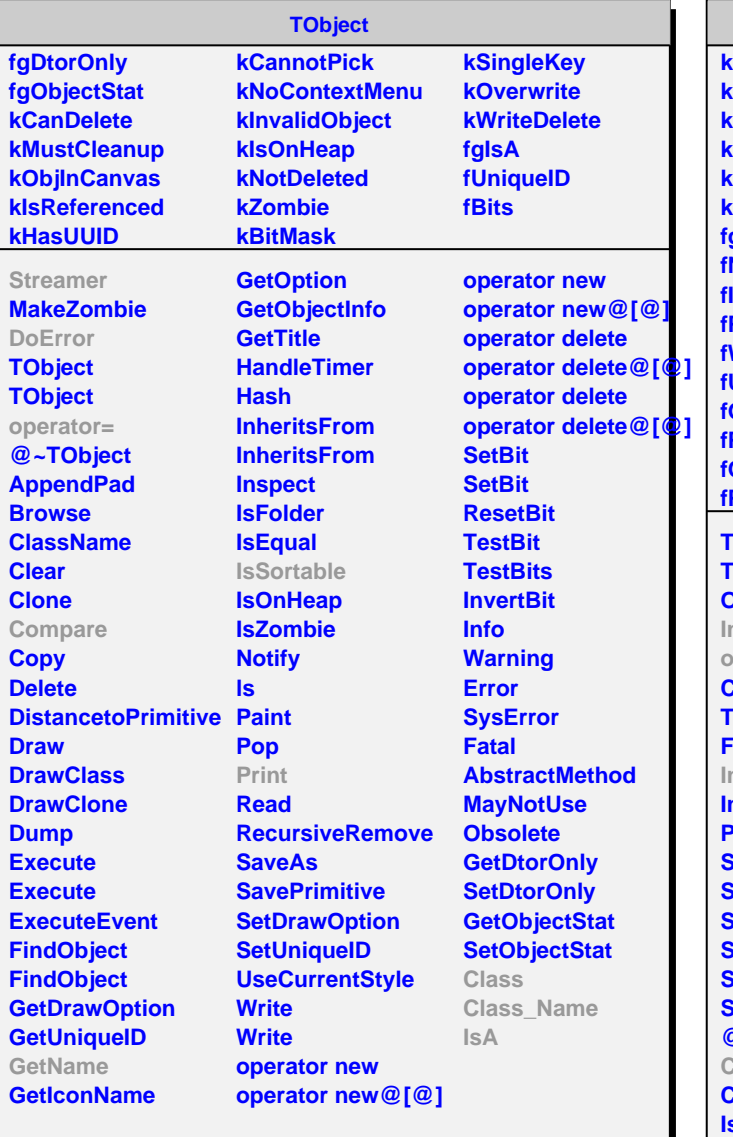

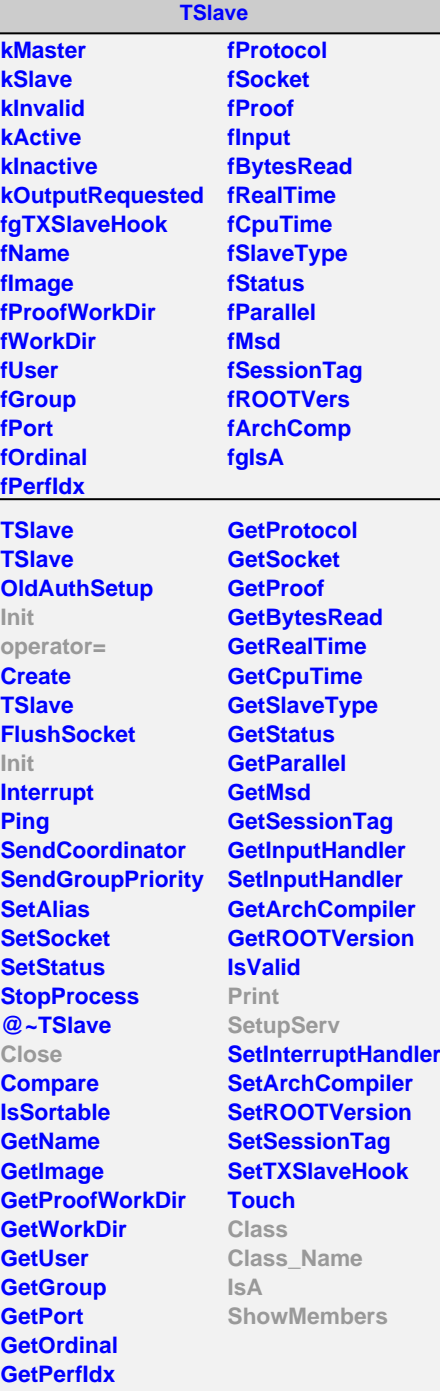

**TSlaveLite**

**fValid fIntHandler fgIsA**

**Init TSlaveLite @~TSlaveLite Close DoError Print SetupServ Class Class\_Name IsA ShowMembers Streamer StreamerNVirtual**